## **Oracle® Utilities Work and Asset Management**

 Release Notes Release 1.8.1.5

November 2010

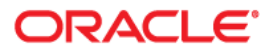

Oracle® Utilities Work and Asset Management Release Notes for Release 1.8.1.5

Copyright ©1986, 2010, Oracle and/or its affiliates. All rights reserved.

Primary Author: TUGBU Documentation

Contributing Author: n/a

Contributor: n/a

This software and related documentation are provided under a license agreement containing restrictions on use and disclosure and are protected by intellectual property laws. Except as expressly permitted in your license agreement or allowed by law, you may not use, copy, reproduce, translate, broadcast, modify, license, transmit, distribute, exhibit, perform, publish, or display any part, in any form, or by any means. Reverse engineering, disassembly, or decompilation of this software, unless required by law for interoperability, is prohibited.

The information contained herein is subject to change without notice and is not warranted to be error-free. If you find any errors, please report them to us in writing.

If this software or related documentation is delivered to the U.S. Government or anyone licensing it on behalf of the U.S. Government, the following notice is applicable:

#### U.S. GOVERNMENT RIGHTS

Programs, software, databases, and related documentation and technical data delivered to U.S. Government customers are "commercial computer software" or "commercial technical data" pursuant to the applicable Federal Acquisition Regulation and agencyspecific supplemental regulations. As such, the use, duplication, disclosure, modification, and adaptation shall be subject to the restrictions and license terms set forth in the applicable Government contract, and, to the extent applicable by the terms of the Government contract, the additional rights set forth in FAR 52.227-19, Commercial Computer Software License (December 2007). Oracle America, Inc., 500Oracle Parkway, Redwood City, CA 94065.

This software or hardware is developed for general use in a variety of information management applications. It is not developed or intended for use in any inherently dangerous applications, including applications which may create a risk of personal injury. If you use this software or hardware in dangerous applications, then you shall be responsible to take all appropriate fail-safe, backup, redundancy and other measures to ensure its safe use. Oracle Corporation and its affiliates disclaim any liability for any damages caused by use of this software or hardware in dangerous applications.

Oracle and Java are registered trademarks of Oracle and/or its affiliates. Other names may be trademarks of their respective owners.

This software or hardware and documentation may provide access to or information on content, products and services from third parties. Oracle Corporation and its affiliates are not responsible for and expressly disclaim all warranties of any kind with respect to third party content, products and services. Oracle Corporation and its affiliates will not be responsible for any lost, costs, or damages incurred due to your access to or use of third party content, products or services.

# **Contents**

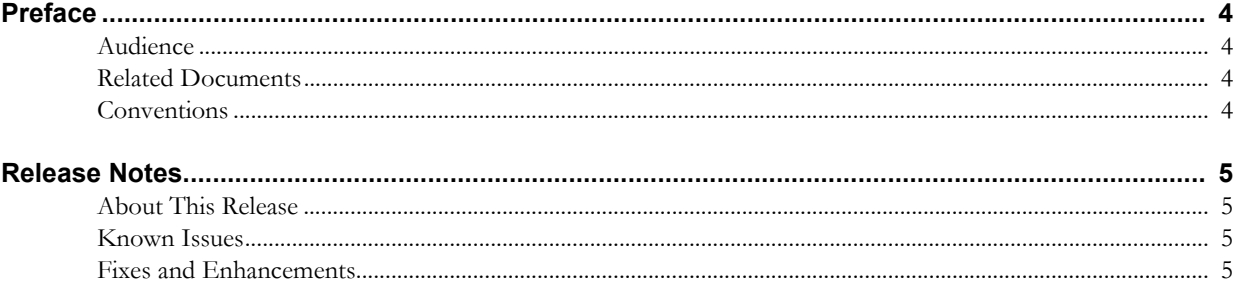

# **Preface**

This document contains release notes describing enhancements and repairs to this release of Oracle Utilities Work & Asset Management. Items are sorted by subsystem and module, then by Bug DB number.

## <span id="page-3-1"></span><span id="page-3-0"></span>**Audience**

Oracle Utilities Work and Asset Management Release Notes are intended for anyone installing or using Oracle Utilities Work and Asset Management Release 1.8.1.5.

# <span id="page-3-2"></span>**Related Documents**

For more information, see these Oracle documents:

- *Oracle Utilities Work and Asset Management Quick Install Guide for Release 1.8.1.5*
- *Oracle Utilities Work and Asset Management Installation Guide for Release 1.8.1*
- *Oracle Utilities Work and Asset Management Upgrade Guide for Release 1.8.1.5*
- *Oracle Utilities Work and Asset Management Configuration Guide for Release 1.8.1*
- *Oracle Utilities Work and Asset Management User Guide for Release 1.8.1*

# <span id="page-3-3"></span>**Conventions**

The following text conventions are used in this document:

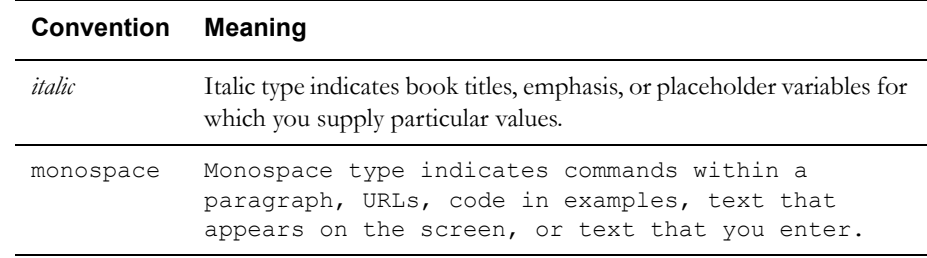

# **Release Notes**

<span id="page-4-0"></span>These release notes contain the following sections:

- [About This Release](#page-4-1)
- [Known Issues](#page-4-2)
- [Fixes and Enhancements](#page-4-3)

## <span id="page-4-1"></span>**About This Release**

Refer to the quick install guide and upgrade guide for information regarding certifications, supported platforms and installation steps.

Please visit My Oracle Support (http://support.oracle.com) for the most recent service packs and/or patches for this release to ensure you have the most current version of this product.

### **Previous Patches**

If you have recently applied a patch, please review these notes carefully to verify that your patch is included in this release. In rare cases, when a patch is requested close to the release date for the next software distribution, there may not be time to include the patch content in the general release. Functionality may be impacted if you apply a release that does not include a previously deployed patch. Check with Customer Support to verify the status of a particular item.

#### **Recommended patch before installing this update**

You must upgrade the OAS (Oracle Application Server) to V10.1.2.3 and then apply the Metalink patch 8727236. This is to address mouse focus issues.

### **11G Database Support**

If you are on the 11G database, you should run script 7426686.sql to allow email and product integration URLs to be successful as in older versions of the database (8, 9i, 10g). Please refer to the Oracle 11g DBMS documentation for details on how to restrict unwanted URL's.

## <span id="page-4-2"></span>**Known Issues**

There are no known issues affecting this release.

## <span id="page-4-3"></span>**Fixes and Enhancements**

This section describes bug fixes and enhancements in Oracle Utilities Work and Asset Management Release 1.8.1.5 at the time of release. Please refer to the list of fixes and enhancements on the next page.

### $\checkmark$  Checked items may require configuration following installation.

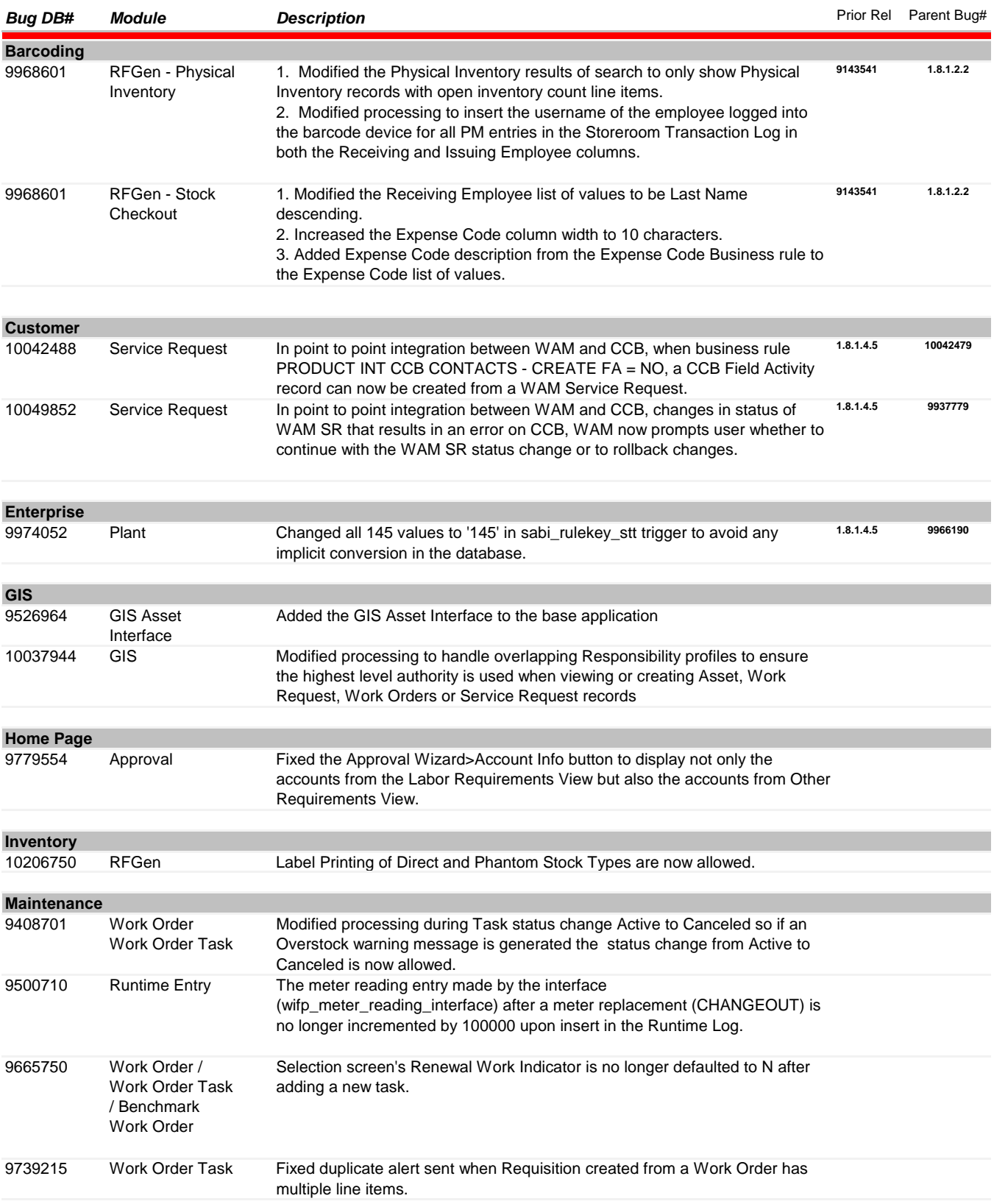

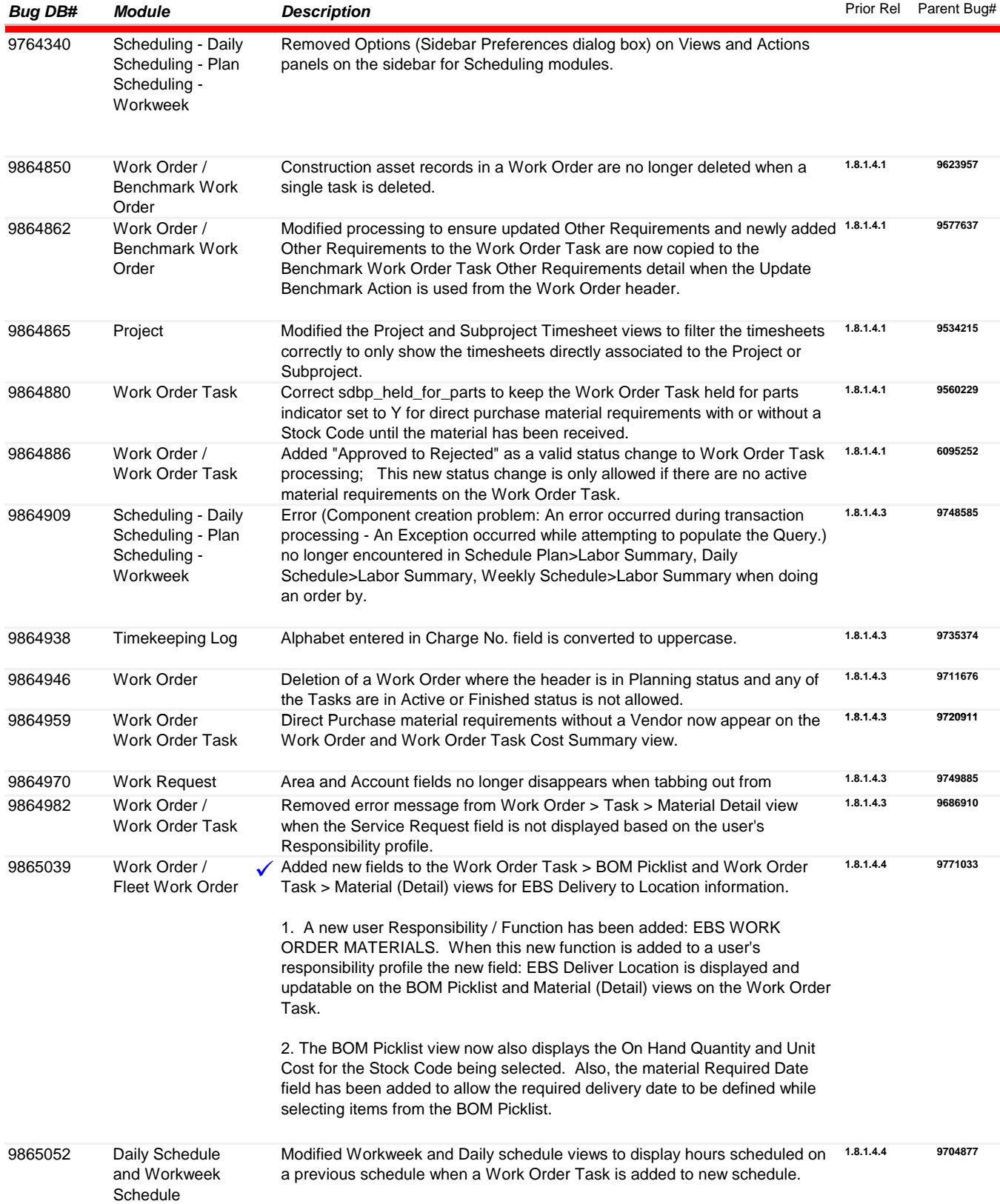

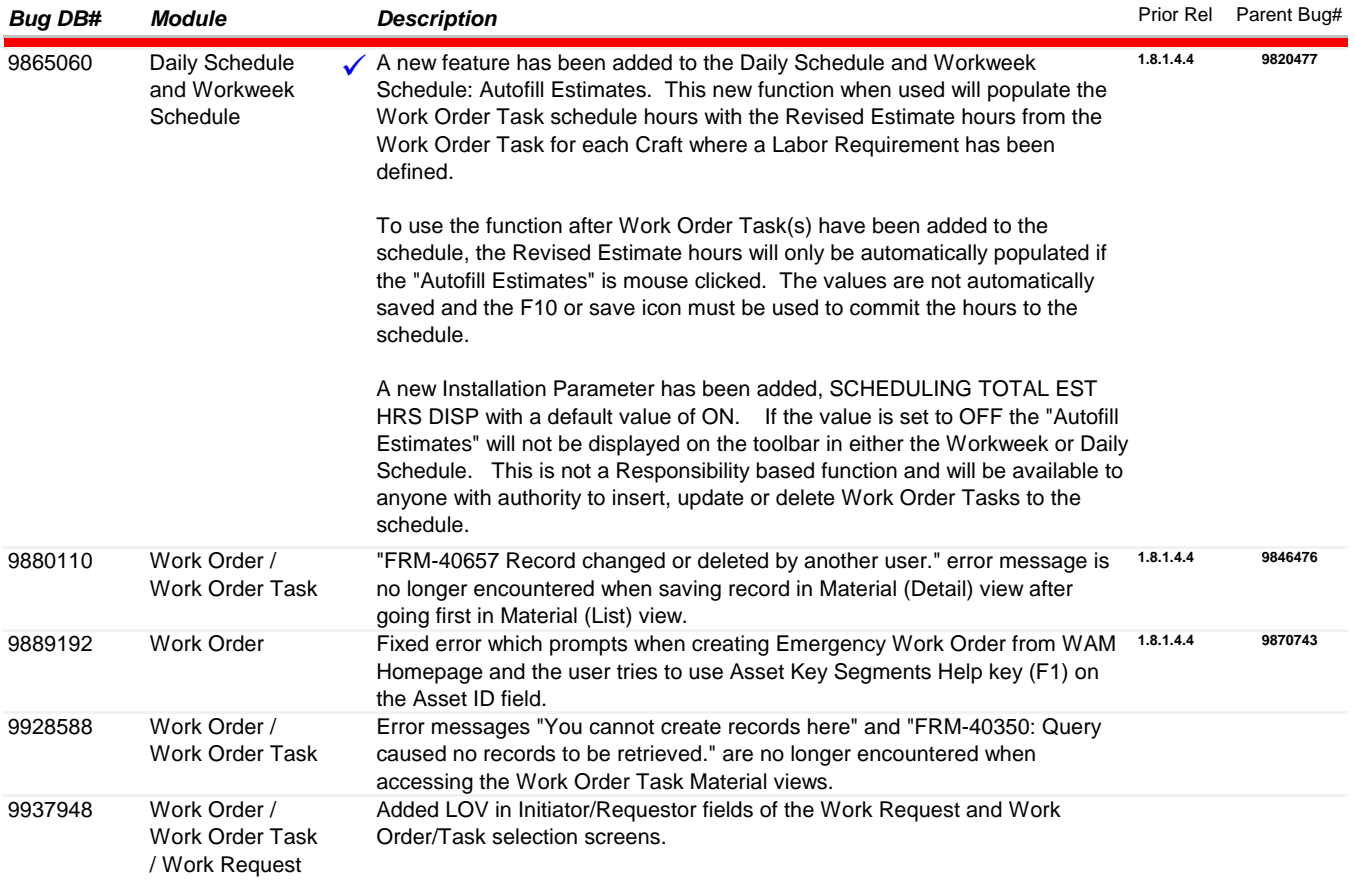

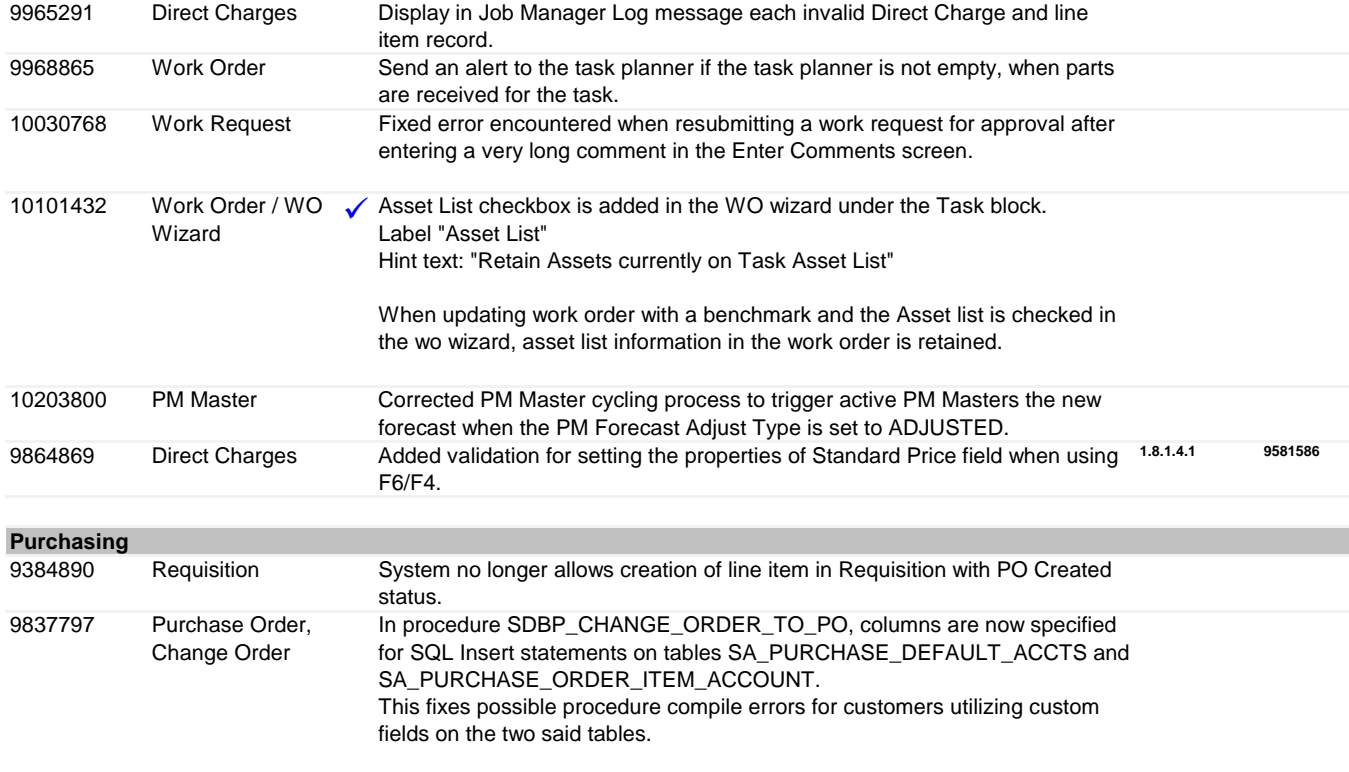

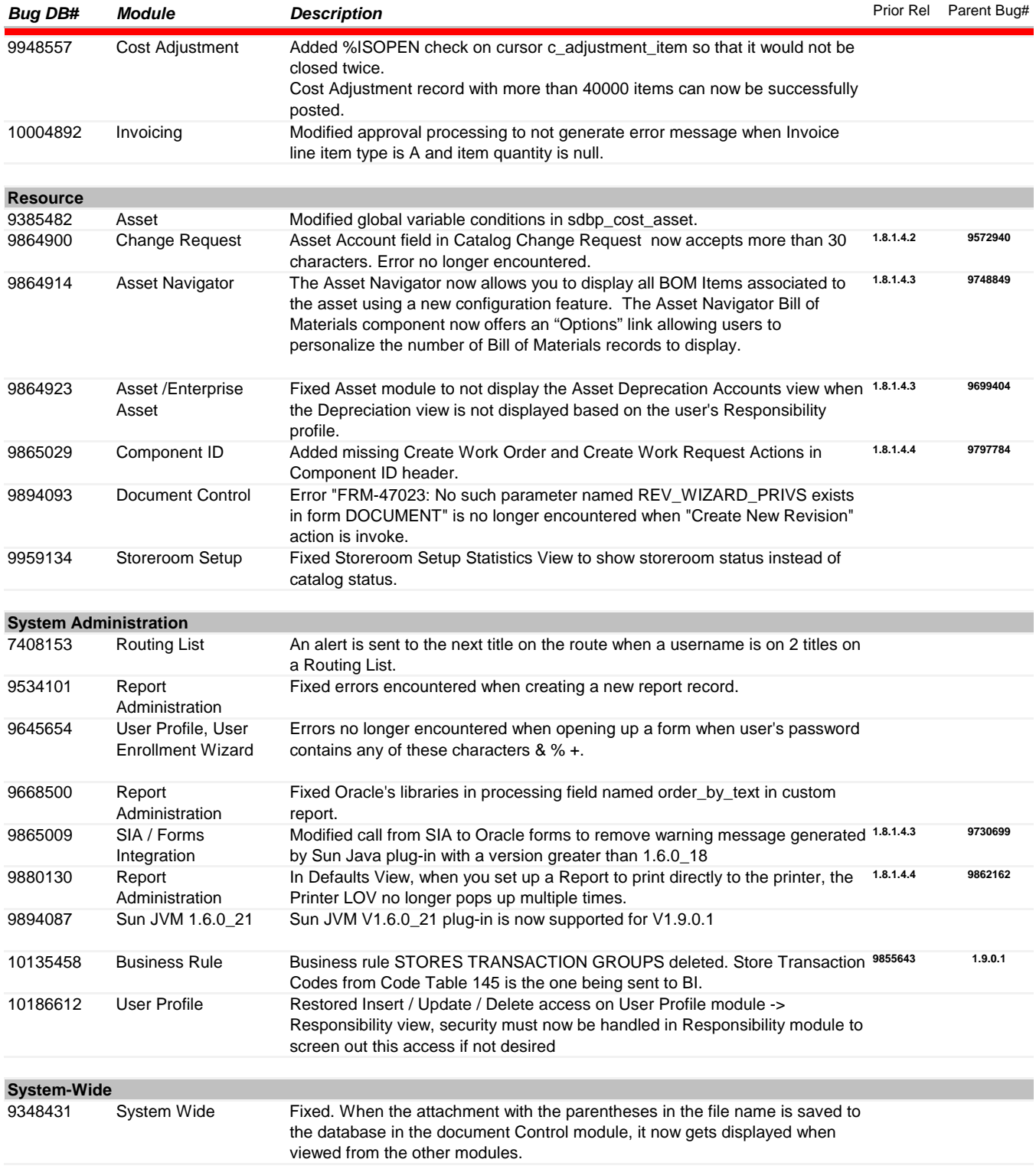

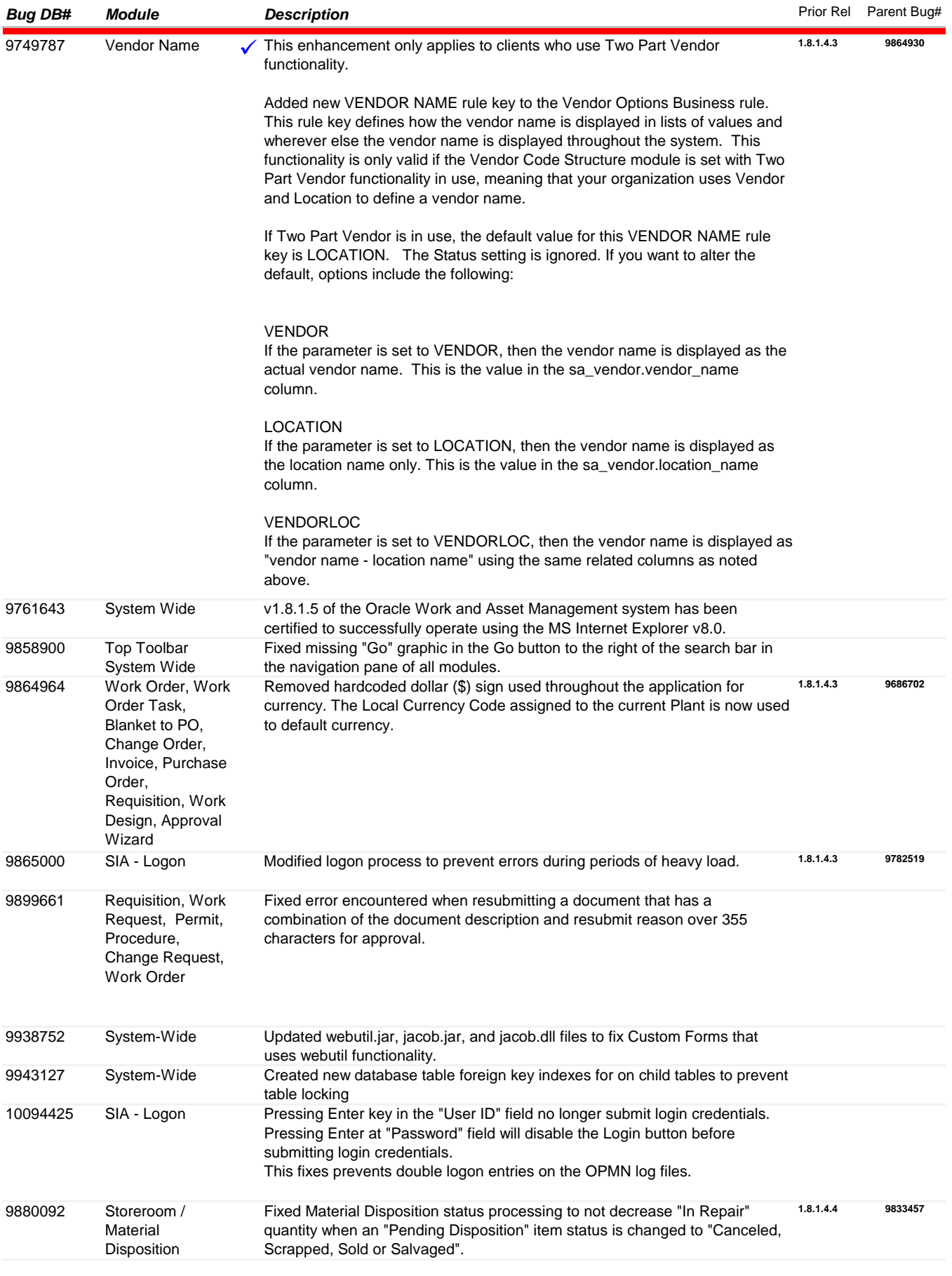